# Fundamentos de Lógica Matemática Webconferência 2 - 16/02/2012

Prof. Alexandre L. M. Levada http://www.dc.ufscar.br/˜alexandre

Departamento de Computação (DC) Universidade Federal de São Carlos (UFSCar)

2012/1

<span id="page-0-0"></span>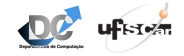

K ロ K K d K K K X X R X X R X R R

 $299$ 

### Considerações iniciais

Com o intuito de tornar as propriedades da álgebra proposicional mais intuitivas e próximas da aritmética usual, no decorrer desta apresentação utilizaremos a notação da álgebra de Boole, em que os valores lógicos  $F$ e  $V$  são representados por  $0$  e 1, respectivamente. Dessa forma, é válida a seguinte equivalência entre operadores lógicos:

Conjunção  $p \wedge q$   $p \cdot q$ Disjunção  $p \vee q$   $p + q$ Negação  $\neg p$   $\bar{p}$ ∢ 何 ≯ → ミ ≯ → ( 手 Alexandre Fundamentos de Lógica Matemática

# Algebra Proposicional ´

- Trata-se de um dos tópicos da lógica mais relevantes para a computação
- Base para o projeto de circuitos digitais
	- Portas lógicas
	- Álgebra de Boole
		- $\bullet$  Álgebra dos binários (variáveis assumem apenas valores 0 e 1)
		- $\bullet$  Duas operações: soma (disjunção, +) e produto (conjunção, ·)
		- · Subconjunto da álgebra proposicional (devido ao menor número de operadores)
	- Apesar de operadores como  $\rightarrow$ ,  $\leftrightarrow$ ,  $\vee$ , dentre outros, qualquer expressão da lógica proposicional pode ser escrita utilizando apenas os operadores básicos conjunção e disjunção (através de equivalências lógicas)
	- Formas Normais Cojuntiva e Disjuntiva (é essencialmente a representação de qualquer proposição na forma de circuito)

∢ ロ ▶ . ∢ 何 ▶ . ∢ ヨ ▶

## Analogia com Teoria dos Conjuntos

- $\bullet$  Operador conjunção  $(\cdot)$  representa intersecção
- $\bullet$  Operador disjunção  $(+)$  representa união
- Valor lógico verdadeiro (1) representa o todo (universo)
- Valor lógico falso (0) representa o vazio

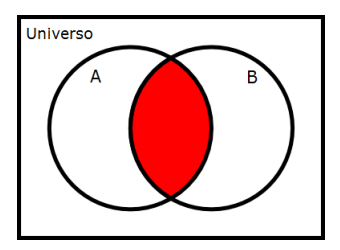

Figura: Diagrama de Venn

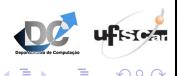

### Funções Lógicas como Conjuntos

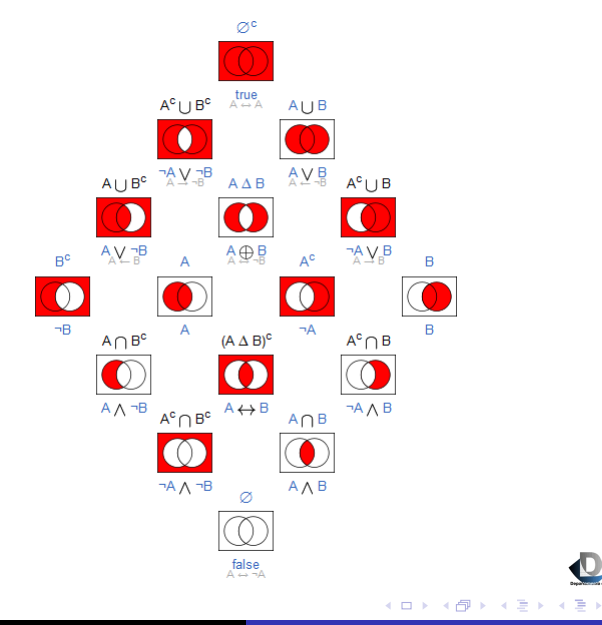

 $290$ 

Ξ

# Propriedades Básicas da Algebra de Boole

Valem para a álgebra proposicional (trocar · por  $\wedge$  e + por  $\vee$ )

$$
p \cdot \bar{p} = 0 \qquad p + \bar{p} = 1 \qquad \bar{\bar{p}} = p \qquad p \cdot 1 = p \qquad p + 0 = p
$$

$$
p \cdot 0 = 0 \qquad p+1 = 1 \qquad p \cdot p = p \qquad p+p=p
$$

$$
p \cdot q = q \cdot p, \qquad p + q = q + p
$$

$$
(p \cdot q) \cdot r = p \cdot (q \cdot r), \qquad (p+q)+r = p + (q+r)
$$

$$
p \cdot (q + r) = (p \cdot q) + (p \cdot r),
$$
  $p + (q \cdot r) = (p + q) \cdot (p + r)$ 

OBS: Note que diferentemente da álgebra tradicional, a soma também é distributiva! Lembrar que a distributiva vale nos 2 sentidos (ida e volta)! (\*)

4 17 18

→ 何 ▶ → 三 ▶

# Propriedades da Algebra de Boole

#### Leis de De Morgan

 $\bullet$  Negação de conjunções e disjunções

$$
\overline{(p \cdot q)} = \overline{p} + \overline{q} \qquad \qquad \overline{(p+q)} = \overline{p} \cdot \overline{q}
$$

#### Leis da absorção

**·** Equivalências notáveis

$$
\begin{array}{c} p + (p \cdot q) = p \\ p \cdot (p + q) = p \\ (p \cdot q) + (\overline{p} \cdot q) = q \\ (p + q) \cdot (\overline{p} + q) = q \end{array}
$$

OBS: Note que trata-se de leis intuitivas: no primeiro caso, para que o lado esquerdo seja verdade, p é obrigatoriamente verdade. No segundo caso, é como se cancelássemos os complementares.

**K ロ ト K 何 ト K ヨ ト** 

つくへ

## Propriedades - Como verificar a equivalência?

- Para verificar a validade de propriedades de um operador lógico existem três opções:
	- Via tabelas-verdade (se forem idênticas)
	- Através de manipulação algébrica (simplificações)
	- Diagramas de Venn (auxilia na checagem do resultado)

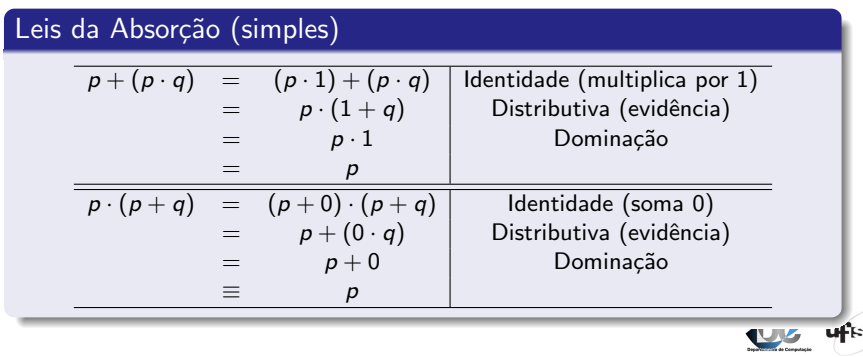

# Leis da absorção (composta)

$$
\begin{array}{rcl}\n(p \cdot q) + (\bar{p} \cdot q) & = & (p + (\bar{p} \cdot q)) \cdot (q + (\bar{p} \cdot q)) \\
 & = & ((p + \bar{p}) \cdot (p + q)) \cdot ((q + \bar{p}) \cdot (q + q)) \\
 & = & (1 \cdot (p + q)) \cdot (q \cdot (q + \bar{p})) \\
 & = & (p + q) \cdot q \\
 & = & q \\
\hline\n(p + q) \cdot (\bar{p} + q) & = & ((p \cdot (\bar{p}) + q)) + (q \cdot (\bar{p}) + q) \\
 & = & ((p \cdot \bar{p}) + (p \cdot q)) + ((q \cdot \bar{p}) + (q \cdot q)) \\
 & = & (0 + (p \cdot q)) + ((q \cdot \bar{p}) + q) \\
 & = & q\n\end{array}
$$

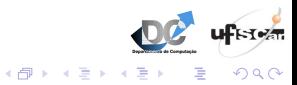

4日 8

## Formas Normais

- Notação padrão para expressões da lógica proposicional
- **Representação de uma expressão como circuito (pois usa** apenas conjunção e disjunção, ou seja, série ou paralelo)
- Qualquer expressão da lógica proposicional pode ser representada em duas formas normais
	- Forma Normal Conjuntiva (FNC): E's de OU's (dominante é a conjunção)
	- · Forma Normal Disjuntiva (FND): OU's de E's (dominante é a disjunção)

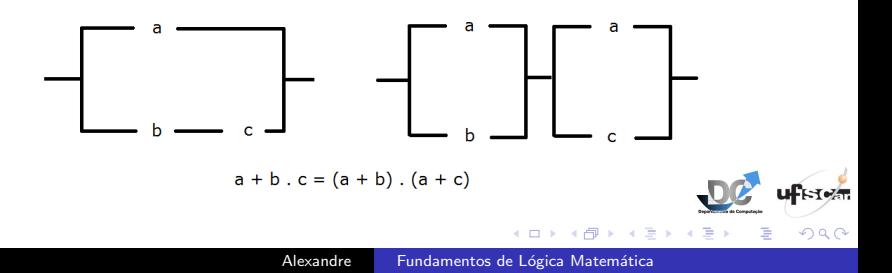

Dizemos que uma fórmula proposicional  $P$  está na Forma Normal Conjuntiva (FNC) quando P for uma conjunção  $p_1 \cdot p_2 \cdot p_3 \cdot \ldots \cdot p_n$ , em que cada  $p_i$   $(1 \le i \le n)$  é uma *cláusula*, ou seja, é uma disjunção de  $a$ tomos ou um átomo. Podemos dizer, então, que uma fórmula  $P$  está na FNC se e somente se:

- a. contém como conectivos lógicos apenas conjunções, disjunções e negações
- b. negações operam apenas sobre átomos, isto é, não tem alcance sobre  $\cdot$  $e +$
- c. não apresenta operadores de negação sucessivos (dupla negação)
- d. + não tem alcance sobre  $\cdot$ , ou seja, não há expressões como  $p + (q \cdot r)$

Se  $Q$  é uma fórmula proposicional na forma normal conjuntiva equivalente a P, então Q é referenciada como  $FNC(P)$ .

イロメ イ母メ イヨメ イヨ

## Como obter a FNC a partir de tabelas-verdade

Tabela: Procedimento para obtenção da FNC via tabela-verdade.

- 1. Construir a tabela-verdade da proposição  $P$
- 2. Procurar na tabela-verdade as linhas que avaliam  $P$  como  $F$
- 3. Para cada uma dessas linhas, constrói-se a disjunção como segue: a) Para cada átomo presente na fórmula proposicional, se o valor lógico do átomo é V, toma-se  $\bar{p}$ , e se for F, toma-se p

4. Determinar a conjunção das disjunções obtidas para cada linha  $F$ da tabela-verdade de P

5. Se a proposição  $P$  é uma tautologia (não há linha  $F$  na tabela-verdade), determina-se que  $FNC(P) = p + \bar{p}$ , na qual  $p$  é uma fórmula atômica

4 重 下

### Como obter a FNC a partir de tabelas-verdade

**Exemplo**: Obtenha a FNC de  $P = (\bar{p} + q) \rightarrow r$ .

Construindo a tabela-verdade de P, temos:

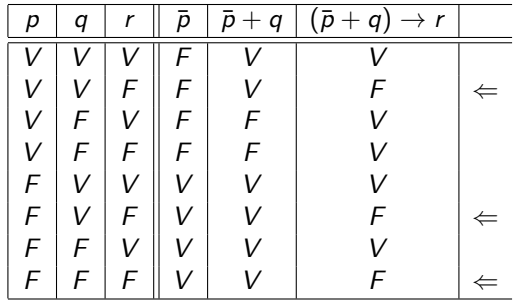

 $FNC(P) = (\bar{p} + \bar{q} + r) \cdot (p + \bar{q} + r) \cdot (p + q + r)$ 

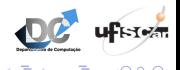

母 ▶ ヨ ヨ ▶

Dizemos que uma fórmula proposicional  $P$  está na Forma Normal Disjuntiva (FND) quando P for uma disjunção  $p_1 + p_2 + p_3 + \ldots + p_n$ , em que cada  $p_i$   $(1 \le i \le n)$  é uma conjunção de átomos ou um átomo. Podemos dizer, então, que uma fórmula  $P$  está na FND se e somente se:

- a. contém como conectivos lógicos apenas conjunções, disjunções e negações
- b. negações operam apenas sobre átomos, isto é, não tem alcance sobre  $\cdot$  $e +$
- c. não apresenta operadores de negação sucessivos (dupla negação)
- d. · não tem alcance sobre +, ou seja, não há expressões como  $p \cdot (q + r)$

Se  $Q$  é uma fórmula proposicional na forma normal disjuntiva equivalente a  $P$ , então,  $Q$  é referenciada como  $FND(P)$ .

**K ロ K K 何 K K ヨ K K** 

### Como obter a FND a partir de tabelas-verdade

Tabela: Procedimento para obtenção da FND via tabela-verdade.

 $1.$  Construir a tabela-verdade da proposição  $P$ 

2. Procurar na tabela-verdade as linhas que avaliam P como V

3. Para cada uma dessas linhas, constrói-se a conjunção como segue: a) Para cada átomo presente na fórmula proposicional, se o valor lógico do átomo é V, toma-se p, e se for  $F$ , toma-se  $\bar{p}$ 

4. Determinar a disjunção das conjunções obtidas para cada linha  $V$ da tabela verdade de P

5. Se a proposição  $P$  é uma contradição (não há linha V na tabelaverdade), determina-se que  $FND(P) = p \cdot \bar{p}$ , na qual p é uma fórmula atômica

→ 何 ▶ → 手 ▶

### Como obter a FND a partir de tabelas-verdade

**Exemplo**: Obtenha *FND* de  $P = ((q + r) \rightarrow p) \cdot ((p + r) \rightarrow q)$ .

Construindo a tabela-verdade de P, temos:

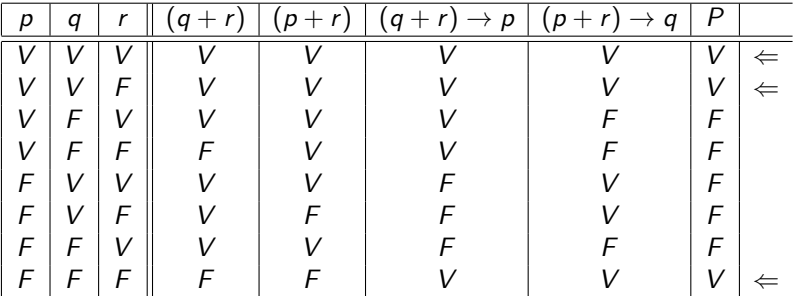

$$
FND(P) = (p \cdot q \cdot r) + (p \cdot q \cdot \overline{r}) + (\overline{p} \cdot \overline{q} \cdot \overline{r})
$$

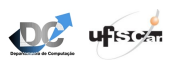

→ 伊 ▶ → 君 ▶ → 君

Tabela: Procedimento para obtenção da FNC via álgebra proposicional.

Para a obtenção da forma normal conjuntiva de uma fórmula  $P$ , os seguintes passos devem ser seguidos, quando passíveis de aplicação: 1. Utilizar repetidamente as equivalências a seguir para eliminação dos conectivos  $logicos \rightarrow e \leftrightarrow$  $p \rightarrow q = \bar{p} + q$   $p \leftrightarrow q = (\bar{p} + q) \cdot (\bar{q} + p)$ 

2. a) Utilizar repetidamente a Lei da dupla negação para a eliminação de negações múltiplas:

 $\bar{\bar{p}}=p$ 

b) Utilizar repetidamente as Leis de De Morgan para a redução do escopo da negação:

 $\overline{(p \cdot q)} = \overline{p} + \overline{q}$   $\overline{(p+q)} = \overline{p} \cdot \overline{q}$ 

3. Quando a expressão obtida não tiver subfórmulas compostas negadas, as duas leis a seguir são utilizadas para reduzir o escopo do operador  $+$  (distributiva):  $p + (q \cdot r) = (p + q) \cdot (p + r)$   $(p \cdot q) + r = (p + r) \cdot (q + r)$ 

イロト イ押ト イヨト イヨト

つくい

Exemplo: obter a FNC da proposição lógica  $\neg((p \lor \neg q) \land \neg r)$ utilizando a álgebra proposicional. Solução:

$$
\overline{((p + \overline{q}) \cdot \overline{r})} = \overline{(p + \overline{q})} + \overline{r}
$$
\n
$$
= \overline{(p + \overline{q})} + r
$$
\n
$$
= (\overline{p} \cdot \overline{q}) + r
$$
\n
$$
= (\overline{p} \cdot q) + r
$$
\n
$$
= (\overline{p} + r) \cdot (q + r)
$$
\n
$$
\overline{D}
$$
\n
$$
= \overline{D}
$$
\n
$$
= \overline{D}
$$
\n
$$
= \overline{D}
$$
\n
$$
= \overline{D}
$$
\n
$$
= \overline{D}
$$
\n
$$
= \overline{D}
$$
\n
$$
= \overline{D}
$$
\n
$$
= \overline{D}
$$
\n
$$
= \overline{D}
$$
\n
$$
= \overline{D}
$$
\n
$$
= \overline{D}
$$
\n
$$
= \overline{D}
$$
\n
$$
= \overline{D}
$$
\n
$$
= \overline{D}
$$
\n
$$
= \overline{D}
$$
\n
$$
= \overline{D}
$$
\n
$$
= \overline{D}
$$
\n
$$
= \overline{D}
$$
\n
$$
= \overline{D}
$$
\n
$$
= \overline{D}
$$
\n
$$
= \overline{D}
$$
\n
$$
= \overline{D}
$$
\n
$$
= \overline{D}
$$
\n
$$
= \overline{D}
$$
\n
$$
= \overline{D}
$$
\n
$$
= \overline{D}
$$
\n
$$
= \overline{D}
$$
\n
$$
= \overline{D}
$$
\n
$$
= \overline{D}
$$
\n
$$
= \overline{D}
$$
\n
$$
= \overline{D}
$$
\n
$$
= \overline{D}
$$
\n
$$
= \overline{D}
$$
\n
$$
= \overline{D}
$$
\n
$$
= \overline{D}
$$
\n
$$
= \overline{D}
$$
\n
$$
= \overline{D}
$$
\n

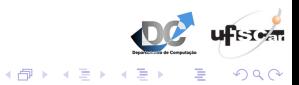

 $\Box$ 

Exemplo: obter a FNC da expressão  $P = (\neg p \lor q) \rightarrow r$  utilizando tanto a regra da tabela-verdade quanto a sequência de regras da álgebra proposicional. Mostre a equivalência entre  $P \in FNC(P)$ , bem como entre os resultados obtidos por ambos os métodos

Solução: De exemplos anteriores, sabemos que  $FNC(P) = Q \cdot R \cdot S$ , com  $Q = (\neg p \lor \neg q \lor r), R = (p \lor \neg q \lor r)$  e  $S = (p \lor q \lor r)$ 

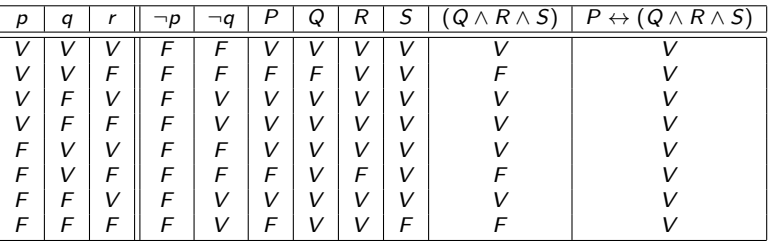

 $(P \leftrightarrow (Q \land R \land S))$  é uma tautologia, o que significa que  $P \equiv (Q \land R \land S)$ 

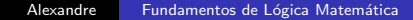

∢ ロ ▶ ( 伊 ) ( ミ ) ( ミ

A determinação da FNC de  $P$  através das regras da álgebra proposicional pode ser realizada de acordo com a seguinte sequência de passos:

$$
(\neg p \lor q) \rightarrow r \equiv \neg(\neg p \lor q) \lor r
$$
 Equivalência da implicação  
\n
$$
\equiv (\neg(\neg p) \land \neg q) \lor r
$$
De Morgan  
\n
$$
\equiv (p \land \neg q) \lor r
$$
 Dupla negação  
\n
$$
\equiv (p \lor r) \land (\neg q \lor r)
$$
Distributiva

Para mostrar que a expressão derivada é equivalente à anterior, basta verificar que a proposição  $T = (Q \land R \land S) \leftrightarrow ((p \lor r) \land (\neg q \lor r))$  é uma tautologia.

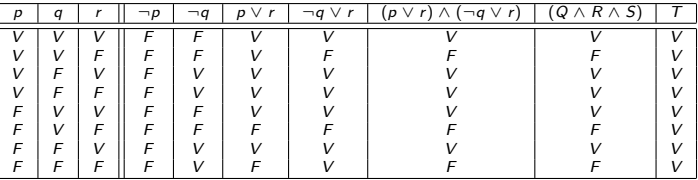

**K 中 \* < 手 >** 

Tabela: Procedimento para obtenção da FND via álgebra proposicional.

Para a obtenção da forma normal disjuntiva de uma fórmula  $P$ , os seguintes passos devem ser seguidos, quando passíveis de aplicação: 1. Utilizar repetidamente as equivalências a seguir para eliminação dos conectivos  $logicos \rightarrow e \leftrightarrow$  $p \rightarrow q = \bar{p} + q$   $p \leftrightarrow q = (\bar{p} + q) \cdot (\bar{q} + p)$ 

2. a) Utilizar repetidamente a Lei da dupla negação para a eliminação de negações múltiplas:

 $\bar{\bar{p}}=p$ 

b) Utilizar repetidamente as Leis de De Morgan para a redução do escopo da negação:

 $\overline{(p \cdot q)} = \overline{p} + \overline{q}$   $\overline{(p+q)} = \overline{p} \cdot \overline{q}$ 

3. Quando a expressão obtida não tiver subfórmulas compostas negadas, as duas leis a seguir são utilizadas para reduzir o escopo do operador · (distributiva):  $p \cdot (q + r) = (p \cdot q) + (p \cdot r)$   $(p + q) \cdot r = (p \cdot r) + (q \cdot r)$ 

イロト イ押ト イヨト イヨト

つくい

Obter a FNC e FND da proposição lógica  $(p \cdot q) + (r \cdot (s + t))$ utilizando álgebra proposicional.

FNC (Operador E dominante)

$$
\begin{array}{rcl} (p \cdot q) + (r \cdot (s+t)) & = & (p + (r \cdot (s+t))) \cdot (q + (r \cdot (s+t))) \\ & = & (p+r) \cdot (p+s+t) \cdot (q+r) \cdot (q+s+t) \end{array}
$$

FND (Operador OU dominante)

$$
\begin{array}{rcl} (p \cdot q) + (r \cdot (s+t)) & = & (p \cdot q) + ((r \cdot s) + (r \cdot t)) \\ & = & (p \cdot q) + (r \cdot s) + (r \cdot t) \end{array}
$$

∢何 ▶ ∢ ヨ ▶ ∢ ヨ ▶ つくへ a) Obter a FND da proposição  $(p+q) \cdot (r+s)$ 

Note que, neste caso, a expressão dada se encontra na FNC.

$$
(p+q)\cdot (r+s)=(p\cdot (r+s))+(q\cdot (r+s))
$$

Distribuindo novamente os operadores · internos, temos:

$$
(p \cdot (r + s)) + (q \cdot (r + s)) = ((p \cdot r) + (p \cdot s)) + ((q \cdot r) + (q \cdot s))
$$

A fórmula resultante já está na FND. Basta remover os parêntesis mais externos para evidenciar a notação.

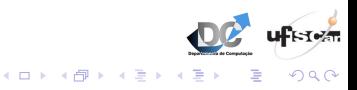

b) Obter a FNC da proposição  $(p \cdot q) + (r \cdot s)$ 

Agora, temos como ponto de partida uma expressão na FND (dual da proposição anterior). Distribuindo o operador  $+$ , temos:

$$
(p \cdot q) + (r \cdot s) = (p + (r \cdot s)) \cdot (q + (r \cdot s))
$$

Distribuindo novamente os operadores  $+$  internos, temos:

$$
(p+(r\cdot s))\cdot (q+(r\cdot s))=((p+r)\cdot (p+s))\cdot ((q+r)\cdot (q+s))
$$

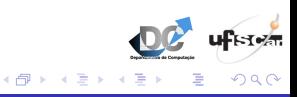

c) Obter a FNC e a FND da proposição  $(p \cdot q) + (r + s)$ 

Note que, neste caso, a proposição inicial já se encontra na FND, bastando remover os parêntesis em torno de  $r + s$  para evidenciar tal fato. Para escrevermos a proposição na FNC, primeiramente devemos utilizar as Leis associativa e comutativa:

$$
((p \cdot q) + (r + s)) = (r + (p \cdot q)) + s
$$

Aplicando a distributiva no  $+$  mais interno e, em seguida, a Lei comutativa, temos:

$$
(r+(p\cdot q))+s=s+((r+p)\cdot (r+q))
$$

Aplicando a distributiva no  $+$  mais externo e a Lei associativa, temos finalmente:

$$
s + ((r + p) \cdot (r + q)) = (s + (r + p)) \cdot (s + (r + q))
$$

 $A\cup A$ 

Realiza consultas online para checagem de tabelas-verdade, FNC, FND, diagrama de Venn e outras representações de uma expressão lógica qualquer.

<http://www.wolframalpha.com>

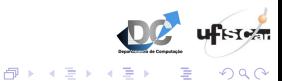